# **cdt - Anomalie #8869**

# **Cdt : ajout d'élève**

15/09/2014 10:00 - Jacques POULET

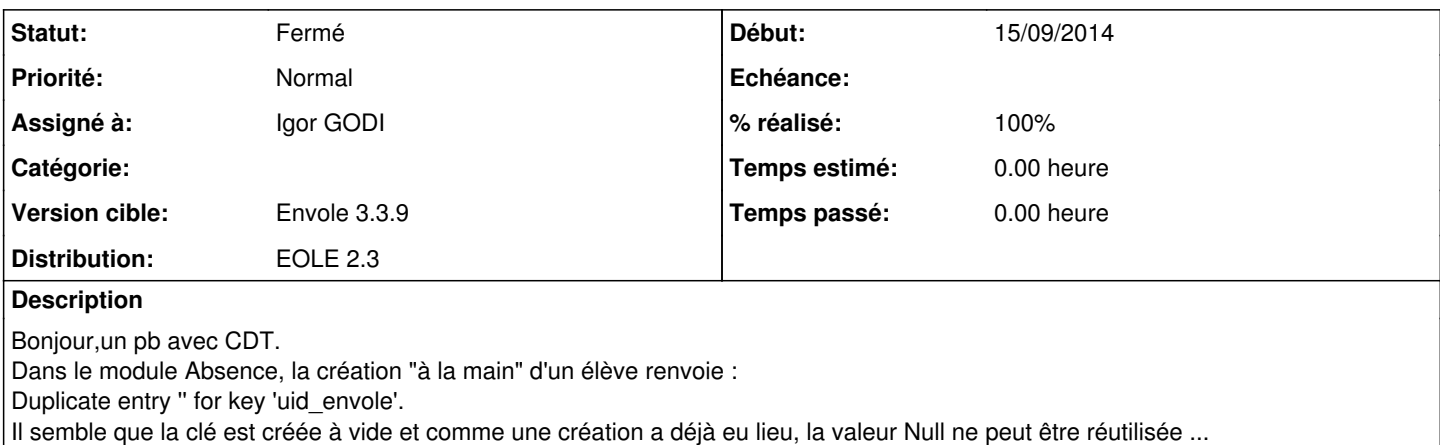

## **Historique**

## **#1 - 15/09/2014 16:37 - Arnaud FORNEROT**

*- Projet changé de Envole à cdt*

#### **#2 - 15/09/2014 16:38 - Arnaud FORNEROT**

*- Distribution changé de EOLE 2.4 à EOLE 2.3*

## **#3 - 23/09/2014 14:49 - Igor GODI**

- *Statut changé de Nouveau à Accepté*
- *Assigné à mis à Igor GODI*
- *Version cible mis à Envole 3.3.9*
- *% réalisé changé de 0 à 90*

tests à faire

## **#4 - 23/09/2014 15:39 - Igor GODI**

*- % réalisé changé de 90 à 100*

vérifiée. attente retours rc

#### **#5 - 23/09/2014 15:39 - Igor GODI**

*- Statut changé de Accepté à Résolu*

#### **#6 - 28/10/2014 14:23 - Arnaud FORNEROT**

*- Statut changé de Résolu à Fermé*